### **APTE 46 Course Outline as of Summer 2025**

## **CATALOG INFORMATION**

Full Title: Introduction to Computer-Aided Drafting Last Reviewed: 8/14/2023 Dept and Nbr: APTE 46 Title: INTRO TO CAD

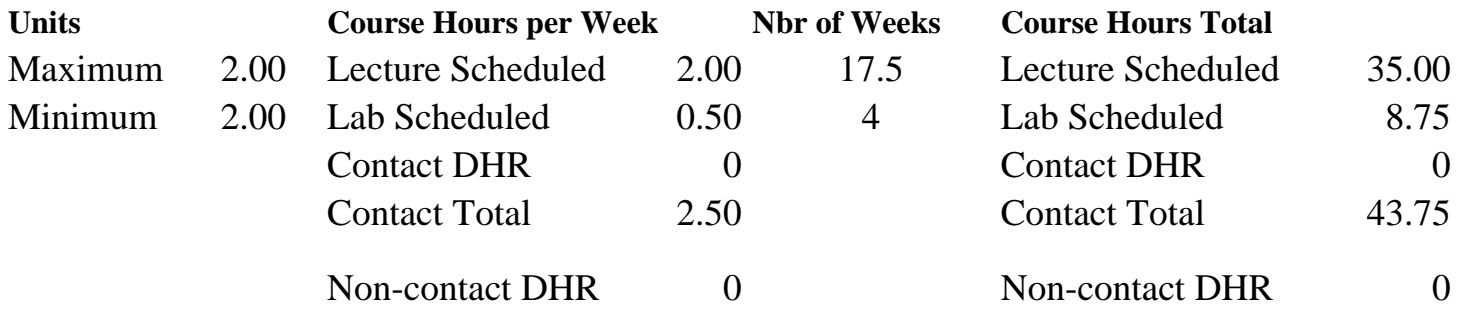

Total Out of Class Hours: 70.00 Total Student Learning Hours: 113.75

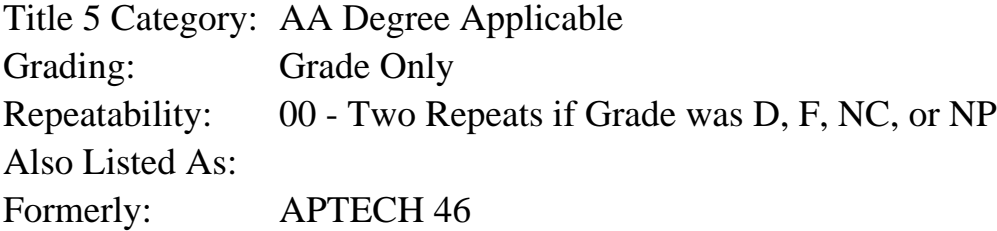

### **Catalog Description:**

In this course, students will be introduced to Computer-Aided Drafting (CAD) utilizing the software application AutoCAD. Areas covered include: program organization, program commands and tools, view navigation, drawing set-up, geometric construction/editing, orthographic projection, dimensioning and text annotations, printing/plotting, and an introduction to 3-dimensional (3D) drafting and design.

### **Prerequisites/Corequisites:**

Course Completion or Current Enrollment in APTECH 45 OR INDE 50 OR HORT 93

#### **Recommended Preparation:**

### **Limits on Enrollment:**

### **Schedule of Classes Information:**

Description: In this course, students will be introduced to Computer-Aided Drafting (CAD) utilizing the software application AutoCAD. Areas covered include: program organization, program commands and tools, view navigation, drawing set-up, geometric construction/editing, orthographic projection, dimensioning and text annotations, printing/plotting, and an

introduction to 3-dimensional (3D) drafting and design. (Grade Only) Prerequisites/Corequisites: Course Completion or Current Enrollment in APTECH 45 OR INDE 50 OR HORT 93 Recommended: Limits on Enrollment: Transfer Credit: CSU;UC. Repeatability: Two Repeats if Grade was D, F, NC, or NP

# **ARTICULATION, MAJOR, and CERTIFICATION INFORMATION:**

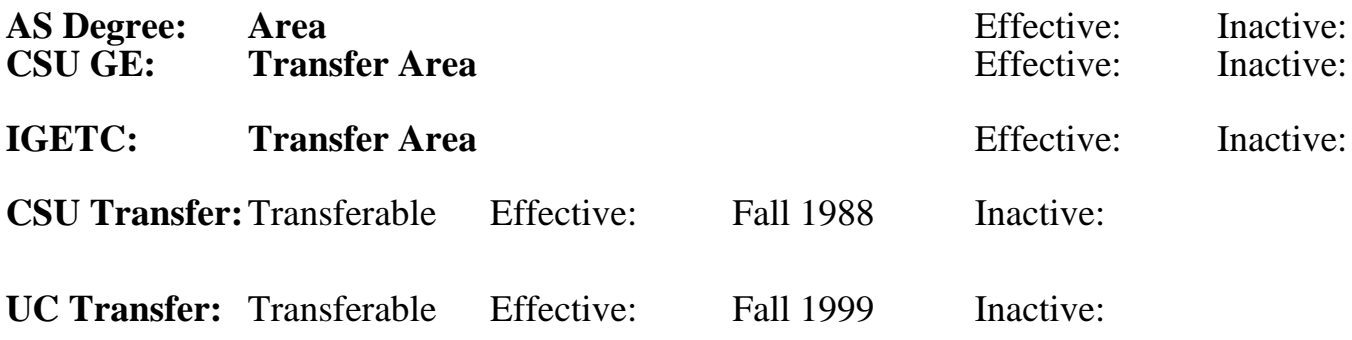

**CID:**

**Certificate/Major Applicable:** 

[Both Certificate and Major Applicable](SR_ClassCheck.aspx?CourseKey=APTE46)

# **COURSE CONTENT**

## **Student Learning Outcomes:**

At the conclusion of this course, the student should be able to:

1. Produce CAD projects that utilize geometric construction/editing, orthographic projection, dimensioning, and text annotations.

2. Produce prints/plots from student prepared CAD files.

## **Objectives:**

At the conclusion of this course, the student should be able to:

- 1. Demonstrate knowledge of AutoCAD program organization
- 2. Execute file management operations within the Windows and AutoCAD interface
- 3. Execute CAD drafting/design commands
- 4. Set up drawing environments with AutoCAD
- 5. Utilize geometric positioning tools when executing precise drafting/design work
- 6. Generate and edit geometric constructions, dimensions, and text annotations
- 7. Generate and edit multi-view and orthographic projection drawings
- 8. Demonstrate proficiency using AutoCAD blocks
- 9. Effectively control printing/plotting of AutoCAD drawing files
- 10. Construct a 3D CAD model

# **Topics and Scope:**

- I. Introduction to the Computer as a Drafting/Design Tool
	- A. Windows desktop and Windows File Explorer navigation
	- B. Mouse usage
	- C. Keyboard entry

D. File management

II. Accessing AutoCAD Commands

- A. The Ribbon
- B. Toolbars
- C. Palettes
- D. Keyboard command line input

III. Setting up the Drawing Environment

- A. Sheet size
- B. Units
- C. Model/layout tabs
- D. Layers
- E. Linetypes
- F. Lineweights
- G. Drawing limits

IV. Geometric Construction and Positioning Tools

- A. Object snap
- B. Directional distance entry
- C. Polar tracking
- D. Dynamic input
- E. Object tracking
- F. Grid and snap
- G. From and point filters
- V. Geometric Constructions
	- A. Tangent arcs
	- B. Polygons
	- C. Ellipses
	- D. Concentric arcs
	- E. Parallel and perpendicular lines
	- F. Polar and rectangular arrays
	- G. Polylines

## VI. Multi-View Drawings

- A. Xlines for use in projection layout
- B. Correct depiction of visible, hidden, and symmetrical features at individual views
- C. Linear, radial, and angular dimensions
- VII. AutoCAD Blocks
	- A. Creating
	- B. Inserting
	- C. Redefining blocks
	- D. Exporting blocks
- VIII. Plotting
	- A. Sheet size
	- B. Plot scale
	- C. Lineweights
	- D. Color
- E. Digital printing

## IX. 3D Modeling

- A. Wireframe construction
- B. 3D faces, surfaces, and meshes
- C. 3D solids
- D. Basic 3D form creation techniques: extrude, revolve, loft, and sweeps
- E. Boolean operations with 3D solids
- F. Stereolithographic file (STL) creation for use with 3D printers

The above Topics and Scope apply to both lecture and lab course components in an integrated format.

### **Assignment:**

Lecture- and Lab-Related Assignments:

- 1. Assignment reading (2-10 pages per CAD assignment)
- 2. CAD assignments (12-15)
- 3. Quiz(zes) (0-4)
- 4. Final exam

## **Methods of Evaluation/Basis of Grade:**

**Writing:** Assessment tools that demonstrate writing skills and/or require students to select, organize and explain ideas in writing.

None, This is a degree applicable course but assessment tools based on writing are not included because problem solving assessments are more appropriate for this course.

**Problem Solving:** Assessment tools, other than exams, that demonstrate competence in computational or noncomputational problem solving skills.

CAD assignments

**Skill Demonstrations:** All skill-based and physical demonstrations used for assessment purposes including skill performance exams.

**Exams:** All forms of formal testing, other than skill performance exams.

 $Quiz(zes)$ ; final exam  $20-35%$ 

**Other:** Includes any assessment tools that do not logically fit into the above categories.

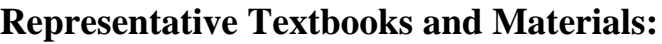

AutoCAD 2023: A Problem-Solving Approach, Basic and Intermediate. 29th ed. Tickoo, Sham. CADCIM Technologies. 2022.

Instructor prepared materials and lab manual

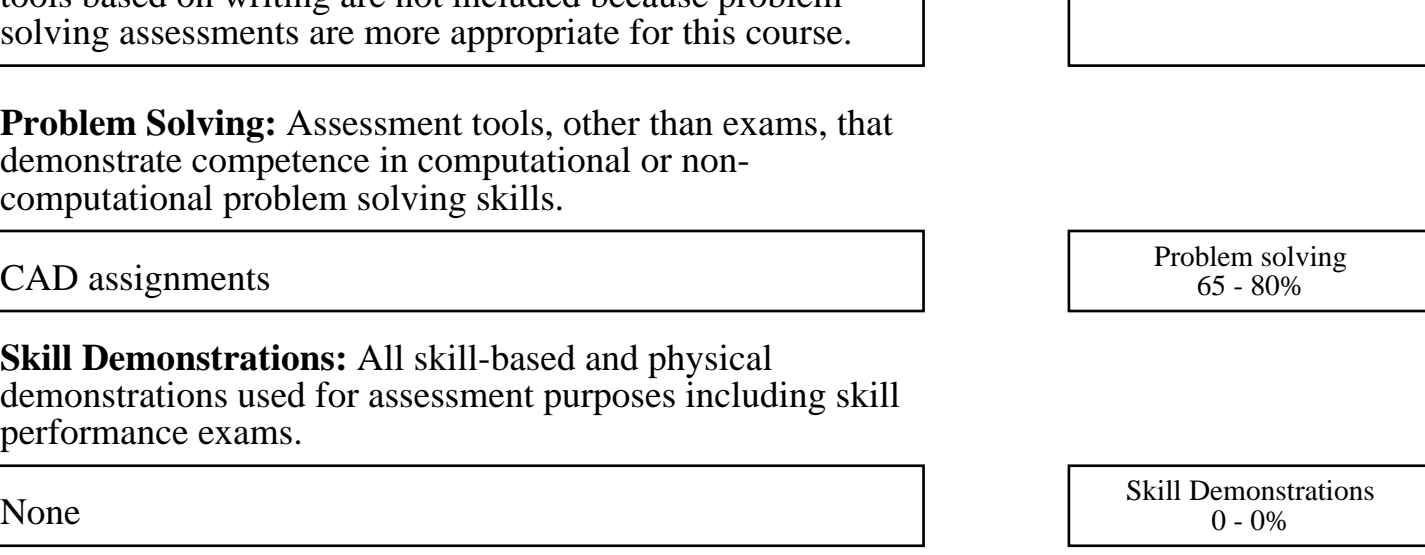

Writing  $0 - 0\%$ 

20 - 35%

None Category Chern Category Chern Category Chern Category Chern Category Chern Category Chern Category Chern Category  $0 - 0\%$